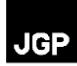

## **Capítulo 5.0 - Continuação da Seção 5.3.2.1.2**

## **Lista de Tabelas**

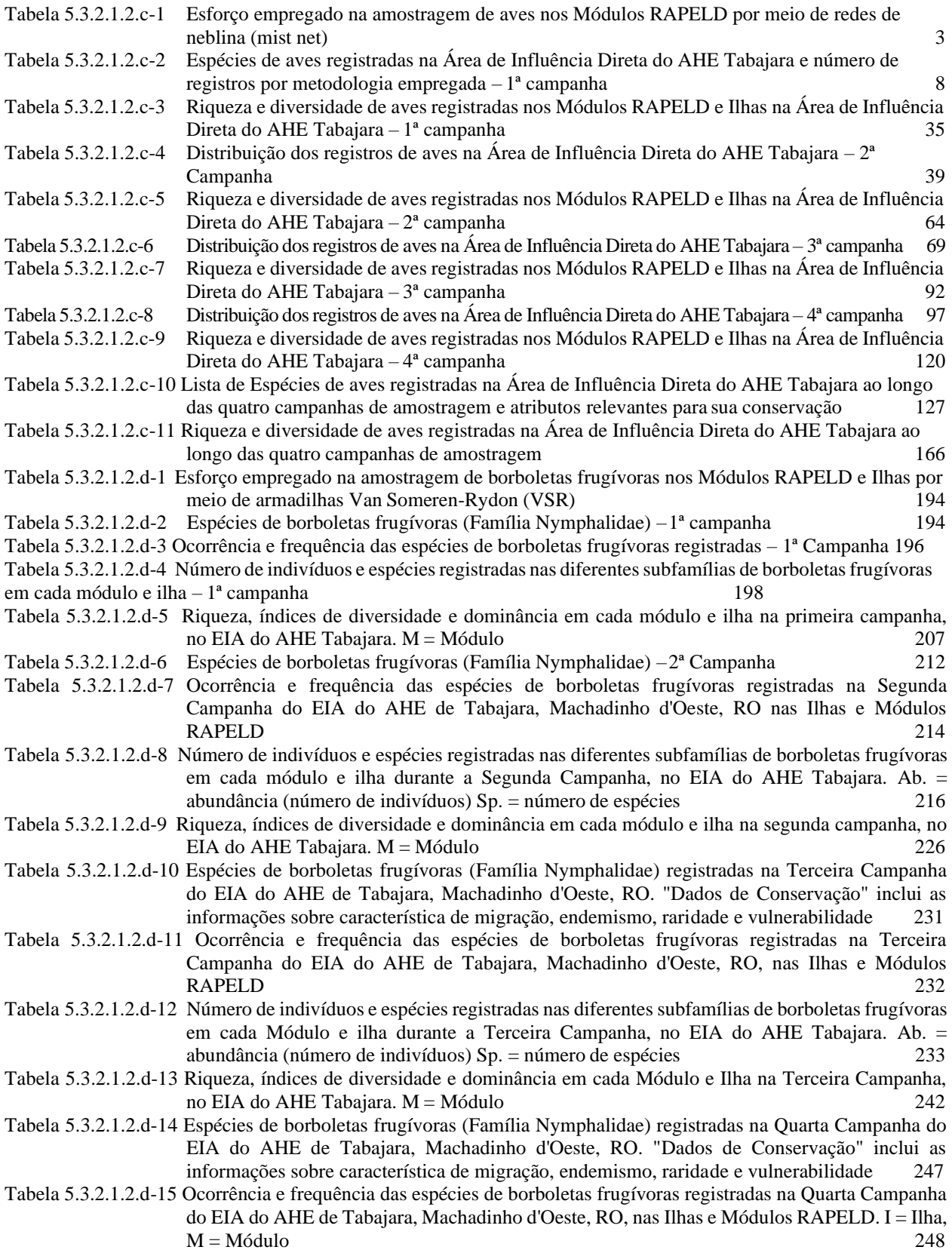

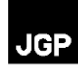

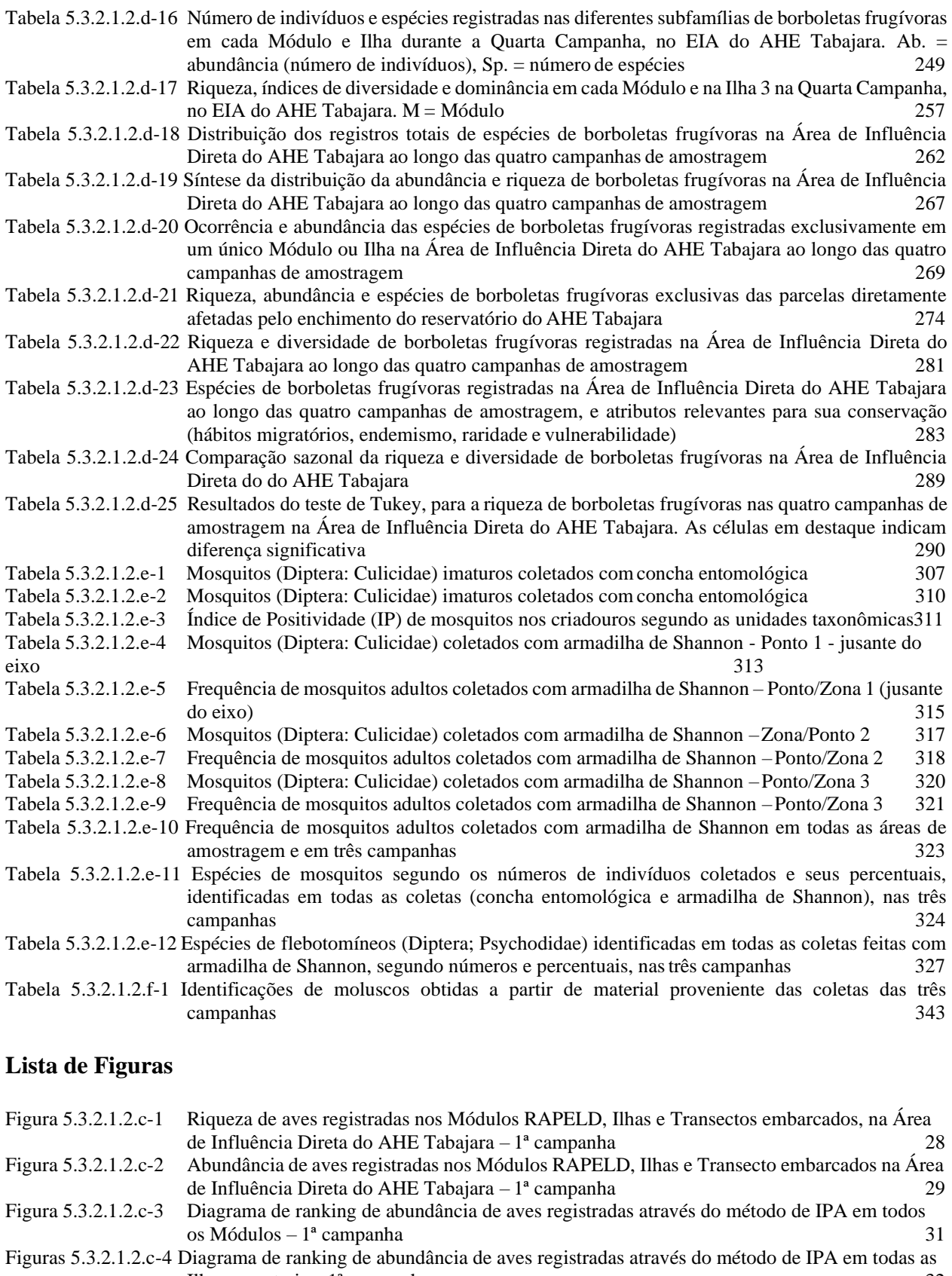

Ilhas amostrais –  $1^a$  campanha  $32$ Figura 5.3.2.1.2.c-5 Curvas de rarefação por dias de amostragem, do total de espécies de aves observadas em cada módulo RAPELD – 1ª campanha 34

Figura 5.3.2.1.2.c-6 Riqueza de aves registradas nos Módulos RAPELD (A), Ilhas (B) e Transectos Embarcados  $(C) - 2<sup>a</sup>$  campanha 50

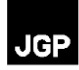

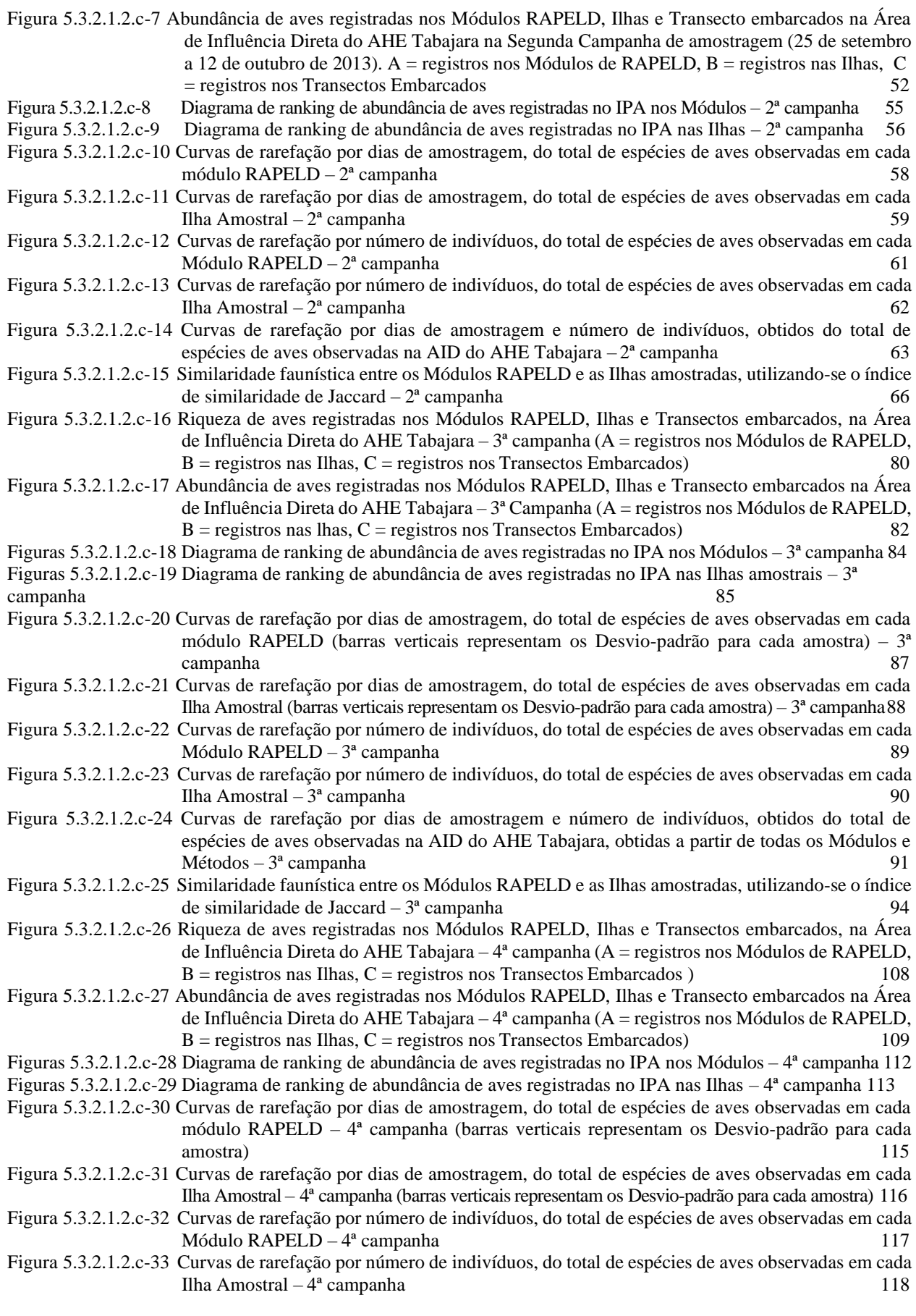

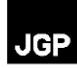

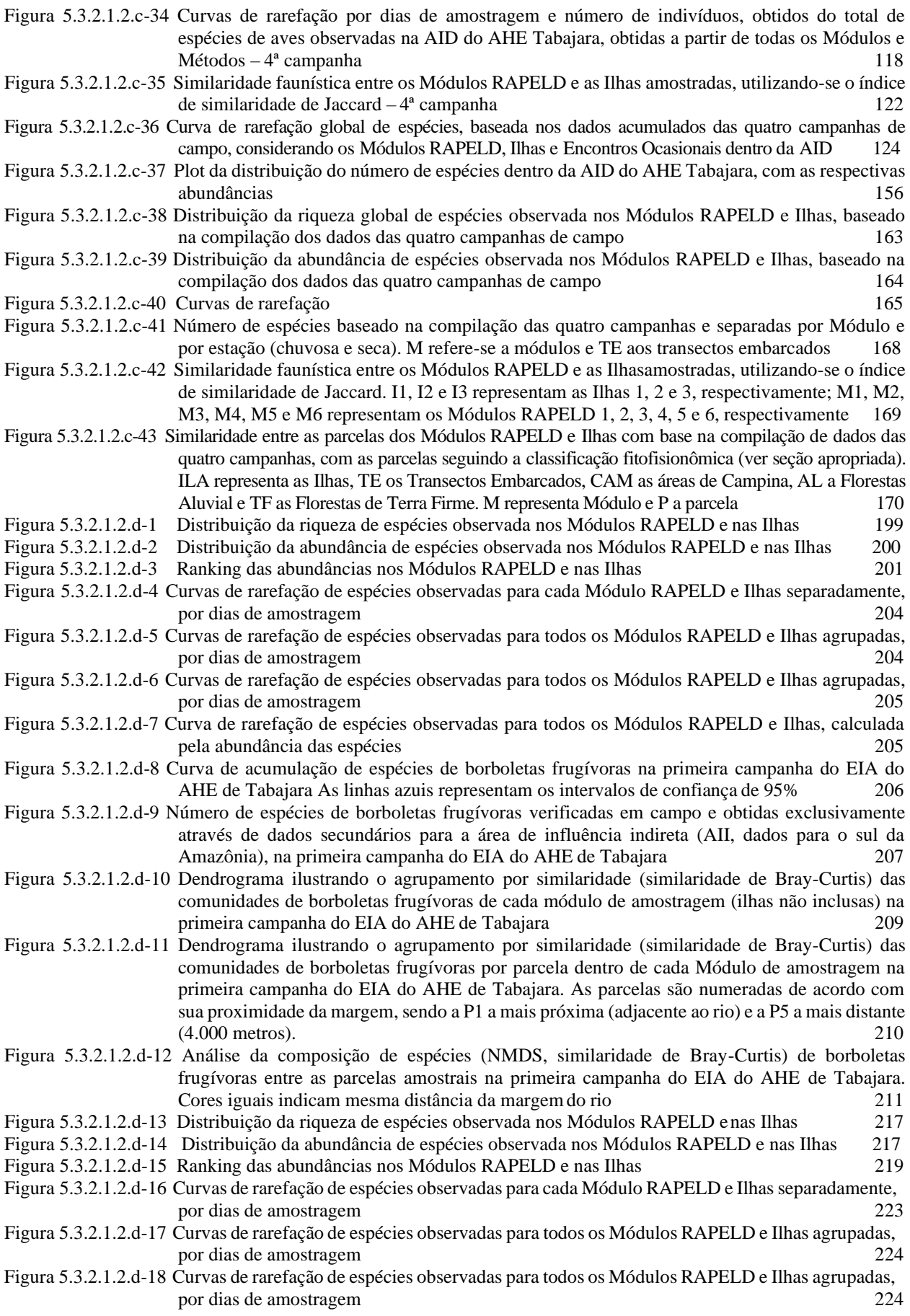

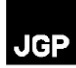

- Figura 5.3.2.1.2.d-19 Curva de rarefação de espécies observadas para todos os Módulos RAPELD e Ilhas, calculada pela abundância das espécies 225
- Figura 5.3.2.1.2.d-20 Número de espécies de borboletas frugívoras verificadas em campo e obtidas exclusivamente através de dados secundários para a área de influência indireta (AII, dados para o sul da Amazônia), na Segunda Campanha do AHE de Tabajara, Machadinho d'Oeste, RO 226
- Figura 5.3.2.1.2.d-21 Dendrograma ilustrando o agrupamento por similaridade (similaridade de Bray-Curtis) das comunidades de borboletas frugívoras de cada Módulo RAPELD (ilhas não inclusas) na segunda campanha do EIA do AHE de Tabajara. 228
- Figura 5.3.2.1.2.d-22 Dendrograma ilustrando o agrupamento por similaridade (similaridade de Bray-Curtis) das comunidades de borboletas frugívoras por parcela dentro de cada Módulo de amostragem na segunda campanha do EIA do AHE de Tabajara. As parcelas são numeradas de acordo com sua proximidade da margem, senso a P1 a mais próxima (adjacente ao rio) e a P5 a mais distante (4.000 metros) 229
- Figura 5.3.2.1.2.d-23 Análise da composição de espécies (NMDS, similaridade de Bray-Curtis) de borboletas frugívoras entre as parcelas amostrais na segunda campanha do EIA do AHE de Tabajara. Cores iguais indicam mesma distância da margem do rio 230
- Figura 5.3.2.1.2.d-24 Distribuição da riqueza de espécies observada nos Módulos RAPELD enas Ilhas 234
- Figura 5.3.2.1.2.d-25 Distribuição da abundância de espécies observada nos Módulos RAPELD e nas Ilhas 235
- Figuras 5.3.2.1.2.d-26 Ranking das abundâncias nos Módulos RAPELD e nas Ilhas 236
- Figura 5.3.2.1.2.d-27 Curvas de rarefação de espécies observadas para cada Módulo RAPELD e Ilhas separadamente, por dias de amostragem 239
- Figura 5.3.2.1.2.d-28 Curvas de rarefação de espécies observadas para todos os Módulos RAPELD e Ilhas agrupadas, por dias de amostragem 240
- Figura 5.3.2.1.2.d-29 Curvas de rarefação de espécies observadas para todos os Módulos RAPELD e Ilhas agrupadas, por dias de amostragem 240
- Figura 5.3.2.1.2.d-30 Curva de rarefação de espécies observadas para todos os Módulos RAPELD e Ilhas, calculada pela abundância das espécies 241
- Figura 5.3.2.1.2.d-31 Número de espécies de borboletas frugívoras verificadas em campo e obtidas exclusivamente através de dados secundários para a área de influência indireta (AII, dados para o sul da Amazônia), na Terceira Campanha do EIA do AHE de Tabajara, Machadinhod'Oeste, RO 241
- Figura 5.3.2.1.2.d-32 Dendrograma ilustrando o agrupamento por similaridade (similaridade de Bray-Curtis; coef. corr. cofenética = 0,8661) das comunidades de borboletas frugívoras de cada Módulo de amostragem (Ilhas não inclusas) na Terceira Campanha do EIA do AHE de Tabajara. 244
- Figura 5.3.2.1.2.d-33 Dendrograma ilustrando o agrupamento por similaridade (similaridade de Bray-Curtis;  $CCCM1 = 0,9492$ ;  $CCCM2 = 0,993$ ;  $CCCM3 = 0,9233$ ;  $CCCM4 = 1,00$ ;  $CCCM5 = 0,6865$ ; CCCM6 = 0,8394;) das comunidades de borboletas frugívoras por parcela dentro de cada Módulo de amostragem na terceira campanha do EIA do AHE de Tabajara. As parcelas são numeradas de acordo com sua proximidade da margem, senso a P1 a mais próxima (adjacente ao rio) e a P5 a mais distante (4.000 metros) 245
- Figura 5.3.2.1.2.d-34 Análise da composição de espécies (NMDS, similaridade de Bray-Curtis) de borboletas frugívoras entre as parcelas amostrais na Terceira Campanha do EIA do AHE de Tabajara. Cores iguais indicam mesma distância da margemdo rio 246
- Figura 5.3.2.1.2.d-35 Distribuição da riqueza de espécies observada nos Módulos RAPELD e na Ilha 3 250
- Figura 5.3.2.1.2.d-36 Distribuição da abundância de espécies observada nos Módulos RAPELD e na Ilha 3 250
- Figuras 5.3.2.1.2.d-37 Ranking das abundâncias nos Módulos RAPELD e na Ilha 3 251

- Figura 5.3.2.1.2.d-39 Curvas de rarefação de espécies observadas para todos os Módulos RAPELD e Ilha 3 agrupados, por dias de amostragem 254
- Figura 5.3.2.1.2.d-40 Curvas de rarefação de espécies observadas para todos os Módulos RAPELD e Ilha 3 agrupados, por dias de amostragem 255
- Figura 5.3.2.1.2.d-41 Curva de rarefação de espécies observadas para todos os Módulos RAPELD e Ilha 3, calculada pela abundância das espécies 255
- Figura 5.3.2.1.2.d-42 Número de espécies de borboletas frugívoras verificadas em campo e obtidas exclusivamente através de dados secundários para a área de influência indireta (AII, dados para o sul da Amazônia), na Quarta Campanha do EIA do AHE de Tabajara, Machadinho d'Oeste, RO 256
- Figura 5.3.2.1.2.d-43 Dendrograma ilustrando o agrupamento por similaridade (similaridade de Bray-Curtis; coef. corr. cofenética = 0,9377) das comunidades de borboletas frugívoras de cada módulo de amostragem (Ilha 3 não inclusa) na Quarta Campanha do EIA do AHE de Tabajara. 258

Figura 5.3.2.1.2.d-38 Curvas de rarefação de espécies observadas para cada Módulo RAPELD e Ilha 3 separadamente, por dias de amostragem 253

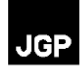

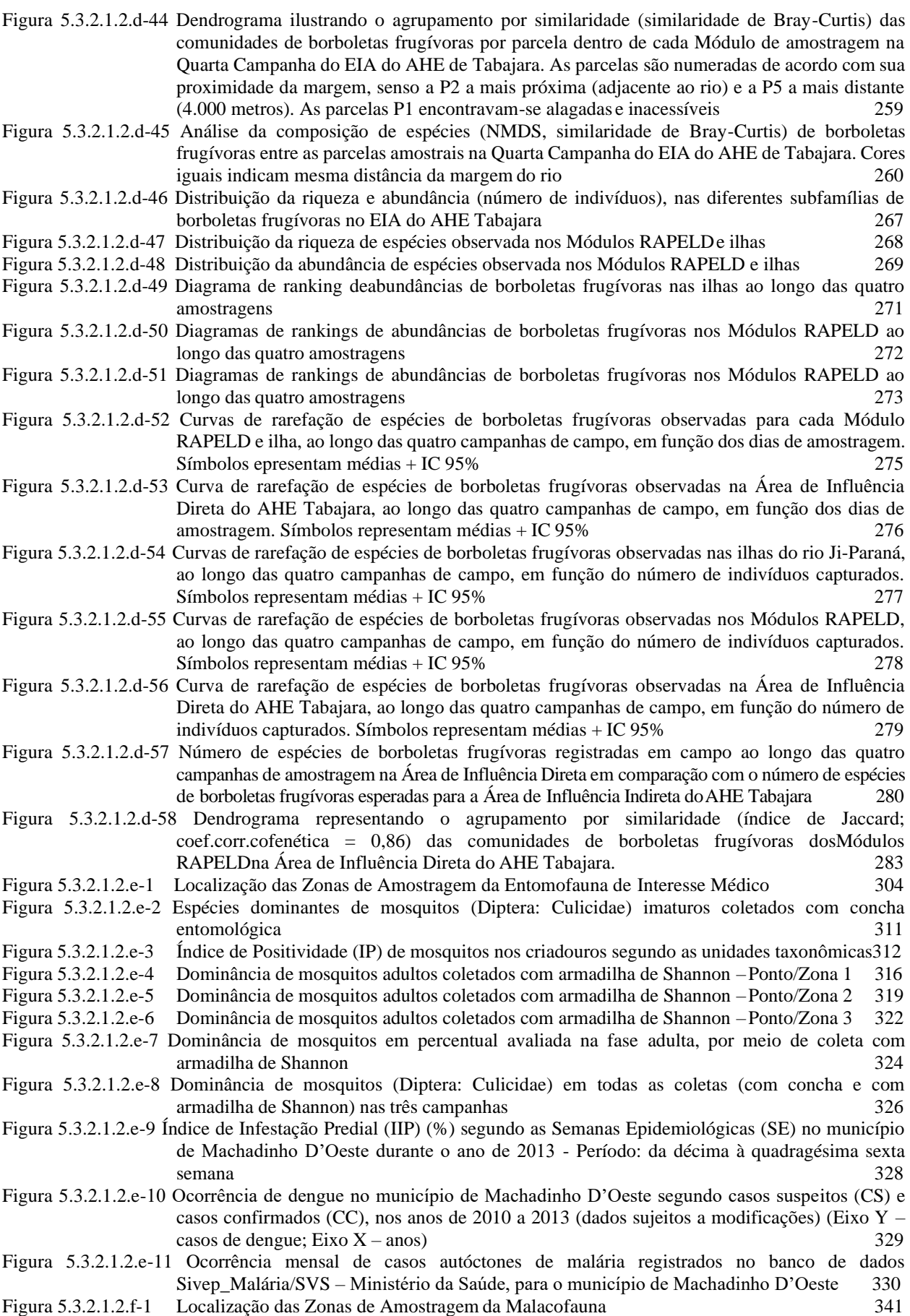

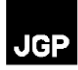

## **Lista de Mapas**

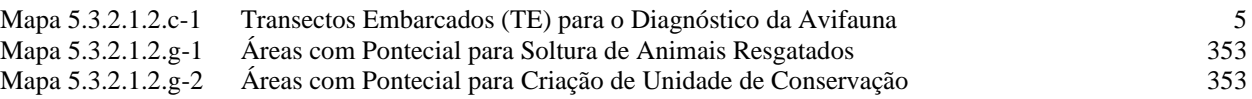